**Winter Sunset Crack Product Key Full [32|64bit]**

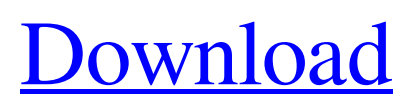

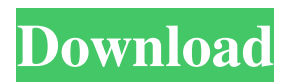

### **Winter Sunset Crack+ Torrent For Windows**

A pleasant, yet minimalistic theme. Features: It does not consist of any gradient screensavers. As you can see from the image, it has a nice sunset with the sun at its maximum position. There is just a general feeling of sunshine inside. Also, there is an icon set with the name of the sunset. And finally, there are various shadows with a warm lighting. Important notes: If you are using the Theme Reset option in the Theme Details dialog, you will have to close all your running applications and set the display to "on" mode in order to return to normal. Super User 1 year ago A question. How does the Super User theme differ from the default theme? I am quite new to KDE and have been using KDE for about two weeks and have been pleased with it. However, I have noticed that the Ubuntu default theme is not in the themes list in the control panel. Super User 1 year ago One more question. Is it possible to get the Ubuntu default theme in Kubuntu? I am using the Ubunto default theme in Kubuntu and when I tried to change to the Ubuntu default theme, it made me unable to use KDE. It would be great if I could change my theme back. Super User 1 year ago Hi alex. Yes you can apply the default ubuntu theme in kubuntu. You can simply go to System Settings and then click on "Look and Feel" There you can select the default ubuntu theme. If you have any more questions, feel free to ask them. Super User 1 year ago Hi alex, I am now using Kubuntu 14.04 LTS. My theme is nothing but the default Kubuntu theme. But the default KDE theme is ubuntu. I would like to know how I can change my theme in Kubuntu to the Ubuntu default theme. Super User 1 year ago I am a new user to Kubuntu. My theme is a brown theme, similar to the default Kubuntu theme. I would like to change the theme to the default Ubuntu theme. I have not installed any 3rd party themes. I just use the default themes. Super User 1 year ago hi, you can install a themer to make customizations to your KDE theme. Open a terminal and type sudo apt-get install k

#### **Winter Sunset Product Key Full Download**

This theme is suitable for the spring-summer-autumn-winter seasons. The theme is designed for those people who love the sunsets. You can have a dazzling sunset everyday on your desktop. If you like the theme, please rate it. Thank you for your supports! OceanBlue is a simple, elegant and well-designed layout. With use of just five dark and light color scheme, the theme will leave your desktop always be clean and professional. A nice vacation scene is also inside of the theme, so you can enjoy your journey more while you work. OceanBlue Description: OceanBlue is a well designed and high quality Vista/Win 7 Themes. OceanBlue Theme features 6 pre-defined Windows themes in a Classic, ClassicPlus, Bright, Dark, DarkPlus, Shine, and Vista VistaPlus flavor. With this theme you will enjoy a totally new and clean looking desktop. OceanBlue includes 12 cool looking images in the archive. More Images will be added in the future. Sticky note is a small, beautiful Win 7 theme specially designed for those of you who love sticky notes. So, if you want a sticky note all for you on your desktop, try this theme. It just might be the perfect theme for you. Sticky Note Description: This theme is suitable for the spring-summerautumn-winter seasons. The theme is designed for those people who love the sticky notes. You can have a sticky note all day on your desktop. If you like the theme, please rate it. Thank you for your supports! Flame is a simple, elegant and well-designed layout. With use of just five dark and light color scheme, the theme will leave your desktop always be clean and professional. A nice vacation scene is also inside of the theme, so you can enjoy your journey more while you work. Flame Description: Flame is a well designed and high quality Vista/Win 7 Themes. Flame Theme features 6 pre-defined Windows themes in a Classic, ClassicPlus, Bright, Dark, DarkPlus, Shine, and Vista VistaPlus flavor. With this theme you will enjoy a totally new and clean looking desktop. Flame includes 12 cool looking images in the archive. More Images will be added in the future. Wonderland is a simple, elegant and well-designed layout. With use of just five dark and light color scheme, the theme will leave your desktop always be clean and 1d6a3396d6

# **Winter Sunset Crack+ Patch With Serial Key For PC**

### **What's New In?**

Sunset WIN 7x theme Smaller size Suitable for any screen resolution \* Support four different color modes \* Support Window Colorizer \* Full XP compatible \* Multilingual \*\*\* For any problems or suggestion, please feel free to contact me. The original Sunset theme is free. But the author doesn't accept requests. This is Sunset, a modified version of Sunset for Windows 7. It has been based on the original Sunset theme by Dijanna. However, the author doesn't accept requests, and the original author (Dijanna) does not answer emails. Sunset has the look of Windows XP (sorry I don't mean the look of XP). The window frame and other icons are semi-transparent. The window decorations are available in the theme and are included in the theme. The theme has a few other things that give it a nice XP feel, such as the title bar. It does not have a custom colors feature. Sunset has three color modes to choose from: 256 colors, standard, and Windows XP. The 256 color and standard color modes match the original Sunset theme. The Windows XP color mode is a little brighter than the original Sunset theme. But that's only because you have Windows XP when you use this theme. It does not have a preview image feature. It has several fixes for Windows Vista. This is Sunset, a modified version of Sunset for Windows 7. It has been based on the original Sunset theme by Dijanna. However, the author doesn't accept requests, and the original author (Dijanna) does not answer emails. Sunset has the look of Windows XP (sorry I don't mean the look of XP). The window frame and other icons are semi-transparent. The window decorations are available in the theme and are included in the theme. The theme has a few other things that give it a nice XP feel, such as the title bar. It does not have a custom colors feature. Sunset has three color modes to choose from: 256 colors, standard, and Windows XP. The 256 color and standard color modes match the original Sunset theme. The Windows XP color mode is a little brighter than the original Sunset theme. But that's only because you have Windows XP when you use this theme. It does not have a preview image feature. It has several fixes for Windows Vista. This is Sunset, a modified version of Sunset for Windows 7. It has been based on the original Sunset theme by Dijanna. However, the author doesn't accept requests, and the original author (Dijanna) does not answer emails. Sunset has the look of Windows XP (sorry I don't mean the look of XP).

# **System Requirements:**

Minimum: OS: 64-bit Windows 7, 8, 8.1, or 10 (64-bit) CPU: 2.8 GHz Dual Core Intel or AMD Memory: 4 GB RAM Graphics: 1GB VRAM Recommended: CPU: 3.4 GHz Quad Core Intel or AMD Memory: 8 GB RAM Graphics: 2GB VRAM As of February 25, 2016

Related links:

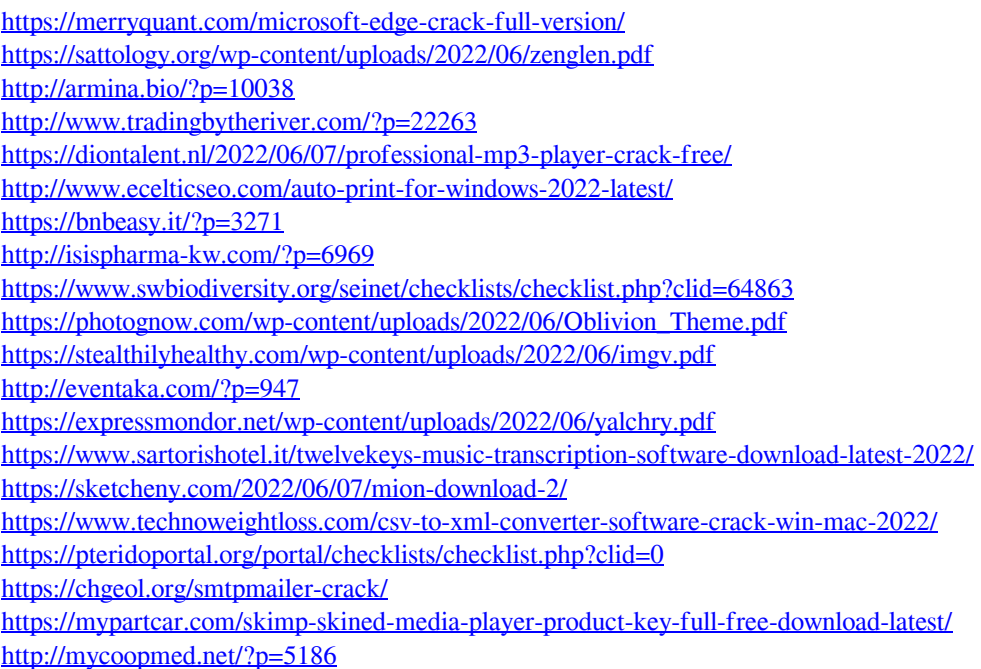